8. Laylo, B., & Malika, D. (2023). Capabilities of scratch for working with animations. Galaxy International Interdisciplinary Research Journal, 11(11), 1118- 1120.

9. Bahadirovna, S. D. (2022, February). Enrich educational content through multimedia resources using digital technologies. In Conference Zone (pp. 220-221).

10. Бакиева, З. Р. (2021). К вопросу о создании и использовании электронной системы компьютерной анимации для студентов. Наука и образование сегодня, (10 (69)), 30-31.

## **SOʻROVNOMA YARATUVCHI DASTURLAR IMKONIYATLARI Ganjiyeva Mohichehra Otabek qizi**

### **Doʻsanova Mahliyo G'ulomovna**

# **Nizomiy nomidagi TDPU Axborot tizimlari va texnologiyalari yoʻnalishi talabalari**

Soʻrovnoma(anketa) – bu soʻrov yoki statistik oʻrganish orqali respondentlardan ma'lumot toʻplash uchun savollar toʻplamidan (yoki boshqa turdagi maslahatlardan) iborat tadqiqot vositasi. Tadqiqot soʻrovi odatda yopiq savollar va ochiq savollardan iborat boʻladi. Ochiq va uzun savollar respondentga oʻz fikrlarini batafsil bayon qilish imkoniyatini beradi.

Soʻrovnoma yaratishning 2 xil usuli bor: onlayn va oflayn soʻrovnoma dasturi. Onlayn soʻrov tizimlari moslashtirilgan soʻrovnomalarni yaratish uchun qulay interfeysga ega boʻlib, u yerda foydalanuvchilar turli savol formatlari – bir nechta tanlov, reyting shkalasi yoki ochiq savollardan tanlashlari mumkin, bu esa kerakli ma'lumotlarni olishda moslashuvchanlikni ta'minlaydi. Soʻrovnoma oʻtkazish, ommabop fikrga asoslanib qaror qabul qilish yoki shunchaki auditoriya bilan muloqot qilishda AhaSlides soʻrovnomalar yaratish va tarqatish uchun foydalanish mumkin.

Soʻrovnoma yaratilgandan soʻng, uni turli xil kanallar, masalan, ijtimoiy media, elektron pochta orqali baham koʻrish yoki veb-saytga joylashtirish mumkin.

AhaSlides yordamida soʻrov va soʻrovlar keng foydalanuvchilar uchun qulay va ochiq boʻladi. Ishtirokchilar telefonlariga soʻrovnoma kodini kiritishlari va javoblarini bosishlari kifoya.

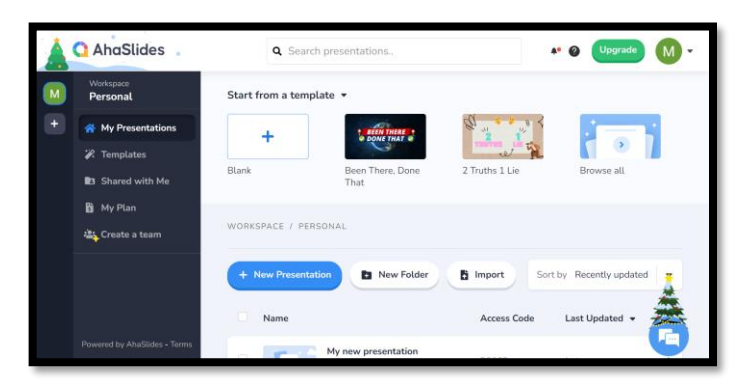

1-rasm. AhaSlides dasturi interfeysi

AhaSlides'ning soʻrovnoma yaratuvchisi imkoniyatlari.

Ishtirokchilarga halol javoblarni rag'batlantirish uchun anonim soʻrov orqali oʻz fikrlarini anonim tarzda ifodalash imkoniyatini beradi.

Aniq qarorlar qabul qilish, tendentsiyalarni tahlil qilish va kelajakdagi harakatlaringiz yoki strategiyalaringizni boshqaradigan qimmatli tushunchalarni olishga yordam beradi.

- Bir soniya ichida minglab javoblarni berishga qodir

- Foydalanuvchi uchun qulay va foydalanish mumkin

- Foydalanish bepul

- [Xodimlarning](https://ahaslides.com/blog/employee-satisfaction-survey/) qoniqish soʻrovini yaratish yoki sinfda soʻrov [oʻtkazish](https://ahaslides.com/blog/classroom-polling/) uchun eng yaxshi ishda qoʻllaniladi

Onlayn soʻrovnoma yaratuvchi dasturlardan yana biri bu Google Forms.

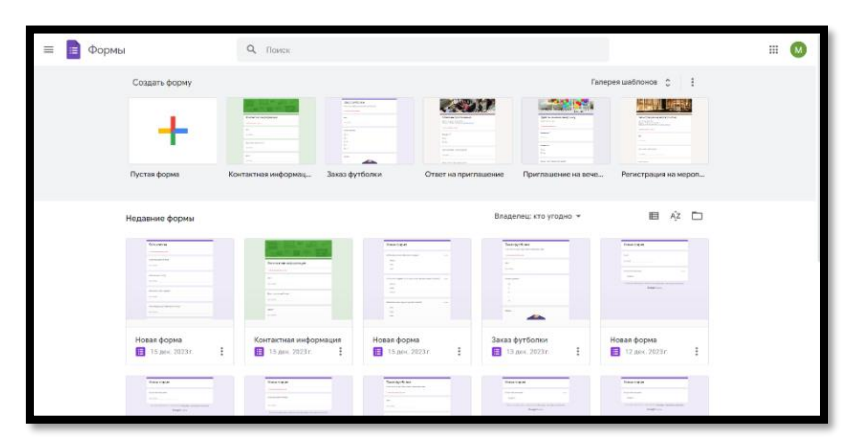

2-rasm. Google Form interfeysi

Google Forms — bu Google tomonidan taqdim etilgan bepul, veb-asoslangan Google Docs Editors toʻplamining bir qismi sifatida kiritilgan soʻrovni boshqarish dasturi. Xizmatga shuningdek, Google Docs, Google Sheets, Google Slides, Google Drawings, Google Sites va Google Keep kiradi. Google Forms faqat veb-ilova sifatida mavjud. Ilova foydalanuvchilarga real vaqt rejimida boshqa foydalanuvchilar bilan hamkorlik qilgan holda anketalar yaratish va tahrirlash imkonini beradi. Yigʻilgan ma'lumotlar avtomatik ravishda elektron jadvalga kiritilishi mumkin.

Microsoft Forms - tarmoqdagi soʻrovlar, testlar, viktorinalar tayyorlash uchun xizmat qiladi.

Microsoft Formsda soʻrovnomalarni yaratish uchun ma'lum bir faoliyat uchun moʻljallangan savollar bilan shablonlar mavjud: tadbirlarni tashkil qilish, ofis xodimlari uchun soʻrov shakllari, mijozlar soʻrovlari, tadqiqotlar va boshqalar.

Agar mos shablon boʻlmasa, soʻrov noldan yaratilishi mumkin. Bunday holda, avval shaklning tavsifi yoziladi, asosiy sahifa yaratiladi va savollar qoʻshiladi.

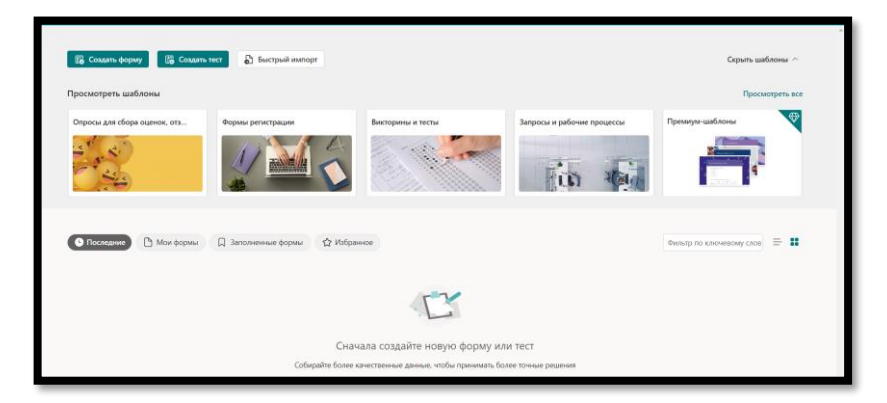

3-rasm. Microsoft Forms dasturi interfeysi

Microsoft Forms imkoniyatlari:

- Soʻrov shakllari dizayneri
- Foydalanuvchi soʻrovlarini yaratish
- Tematik soʻrovlarni yaratish uchun andozalar
- Shaxsiylashtirilgan taklifnomalarni yaratish
- Soʻrov natijalarini Excelga eksport qilish
- Soʻrovlarni saytga joylashtirish

- Brendlash shakllari

SurveyGizmo-bu marketologlar, tadqiqotchilar va oʻqituvchilar uchun moʻljallangan onlayn soʻrovnomalarni yaratuvchi platform.

SurveyGizmo-da bir nechta foydalanuvchilar, jamoalar, rollar va huquqlarni boshqarish mumkin. ExactTarget, Salesforce, MailChimp va Cint bilan integratsiyani qoʻllab-quvvatlaydi . Soʻrov natijalari tadqiqot, ehtiyojlarni tushunish, tendentsiyalarni kuzatish va marketingni avtomatlashtirish uchun qoʻllanilishi mumkin.

SurveyGizmoning imkoniyatlari:

- Foydalanish oson;
- Brendni toʻliq boshqarish;
- Keyinchalik rivojlangan mantiq;
- 28 dan ortiq savol turlari;
- Elektron pochta orqali taklifnomalar;
- Elektron pochta xabarnomalari va shakllari;
- Toʻlov shakllari;
- Baholash va miqdoriy koʻrsatkichlar tizimlari;
- Oddiy matnni tahlil qilish;
- Buyruqlar, foydalanuvchilar va roller;
- Soʻrovlarni toʻxtatish;
- Soʻrovnomalarni veb-saytingizga yoki ilovangizga kiritish uchun kod.

Soʻrovnoma yaratuvchi dasturlar boʻyicha xulosa oʻquvchilar va oʻqituvchilar orasidagi aloqani tushunish uchun juda foydali usuldir. Bu dasturlar oʻquvchilar tomonidan belgilangan parametrlarni oʻrganish va ulardagi farqli xususiyatlarni aniqlashda yordam beradi. Bu dasturlar statistik analizlar va qiyosiy tahlillar qoʻllanishini ta'minlaydi va natijada oʻquvchilar orasidagi aloqani tushunishga yordam beradi.Ushbu dasturlar orqali soʻrovnomalar oʻtkazilganda, ma'lumotlar avtomatik ravishda toʻplangan va tahlil qilinganligi uchun vaqt va energiya tejashadi.

Natijada, oʻquvchilar orasidagi aloqani tushunish va shakllantirishga qulaylik yaratiladi. Ushbu dasturlar, oʻquvchilarga muammolarni yechish, maslahatlashish, shaxsiy rivojlanish yaratish, va fikr-mulohazalar almashish imkoniyatlarini taqdim etadi. Bu dasturlar oʻquvchilarga berilgan savollarga avtomatik javoblar yaratadi va istiqbolga yoʻnaltiradi.

#### **Foydalanilgan adabiyotlar roʻyhati**

1. Abduraxmanova Shaxnoza Abduxakimovna, & Saydivosilov Saidiabzal Anvar ugli. (2023). The need to develop the digital technology skills of future computer science teachers in Uzbekistan. *World Bulletin of Management and Law*, 23, 64-67. Retrieved from <https://scholarexpress.net/index.php/wbml/article/view/2874>

2. Abduxakimovna, A. S., & Mikhailovich, Y. V. (2023). Application of digital learning technologies in vocational education. *образование наука и инновационные идеи в мире*, *22*(1), 143-145.

3. Mamarajabov Odil Elmurzaevich, Akhmatov Eldor Umar ugli, Creating an electronic textbook on computer science in the autoplay program , E Conference World: No. 2 (2023): Switzerland

4. Elmurzaevich-TSPU, M. O., & Rustamovich, A. J. (2019). The benefits of using information technology in the education system. European Journal of Research and Reflection in Educational Sciences Vol, 7(12).

5. Ilich, M. E. (2022, February). Problems of professional development of future teachers in the field of informatics. In Conference Zone (pp. 193-194).

6. Bagbekova Laylo Kadirbergenovna Distance education system as a modern method of training. (2023). E Conference World, 2, 97-102. https://econferenceworld.org/index.php/ecw/article/view/32

7. Laylo, B., & Javakhir, N. (2023, November). Place of self-education in the education system. In E Conference World (No. 2, pp. 138-142).

8. Sharofat, O. R. (2023, May). Electronic learning resources and requirements for their creation. In International Scientific and Practical Conference on Algorithms and Current Problems of Programming.

9. Bahadir, U. S. (2023, November). Creating a control test in plickers. In E Conference World (No. 2, pp. 107-111).

10. Bakiyeva, Z. (2022). Teaching the steps of creating animation to students in higher education institutions. Академические исследования в современной науке, 1(17), 226-227.

### **TA'LIM JARAYONIDA RAQAMLI RESURSLAR YARATISH Rixsiboyev Shukurulloh Rustam oʻg'li**

*Nizomiy nomidagi TDPU Axborot tizimlari va texnologiyalari yoʻnalishi talabasi* **Bagbekova L.K.**

#### *Nizomiy nomidagi TDPU v.b.dotsenti, PhD*

Ta'lim tizimiga axborot-kommunikatsiya hamda innovatsion texnologiyalarning jadal sur'atlarda tadbiq etilishi ta'lim tizimi sifatini oshirishni tashkil etishning shakli va mazmunida ulkan oʻzgarishlar yasamoqda. Bugungi kunda oʻqitish samaradorligini oshirishda, an'anaviy bosma darsliklar bilan bir qatorda, zamonaviy yangi avlod elektron oʻquv adabiyotlari: multimediyali (koʻp axborotli) elektron darsliklar, videodarslar, oʻquv qoʻllanmalar, ma'ruzalar matnlari, elektron dasturlar, dayjest, ma'lumotlar banki va boshqalar alohida muhim oʻrin egallaydi.

Uzluksiz ta'lim tizimida ta'lim jarayoniga elektron ta'lim resurslarini joriy etish jadal sur'atlar bilan amalga oshirilmoqda. Hozirgi kunda ta'lim tizimida u yoki bu tarzda elektron nashrlar yoki manbalardan foydalanilmaydigan fanni uchratib boʻlmaydi. Shu bilan birga, koʻpchilik fanlarni oʻqitishda axborottelekommunikatsiya texnologiyalarining joriy etilishi ta'lim sohasida qoʻllaniladigan tegishli dasturiy ta'minot va elektron resurslar mazmunini ishlab chiqish bilan bog'liq muammolar majmuasini keltirib chiqarmoqda. Soʻnggi bir necha yil davomida olib borilgan tadqiqotlar bunday oʻquv vositalarni ishlab chiqish va qoʻllash nazariyasi uchun asos boʻldi. Amaliyot shuni koʻrsatadiki, zamonaviy oʻqituvchi oʻz kasbiy faoliyatida axborot va telekommunikatsiya texnologiyalaridan faol foydalana olishi hamda elektron ta'lim resurslarini yarata olishi kerak. Shu bilan